# **Configuration Commands**

# **NETCONF System Commands**

#### netconf

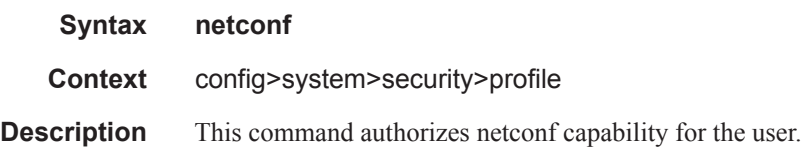

## kill-session

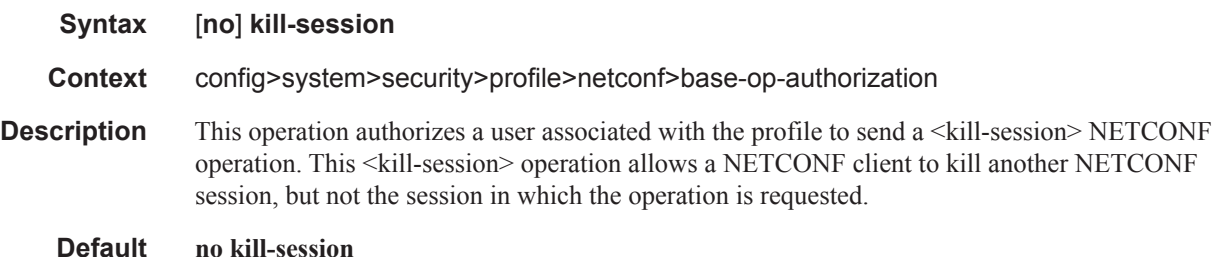

### shutdown

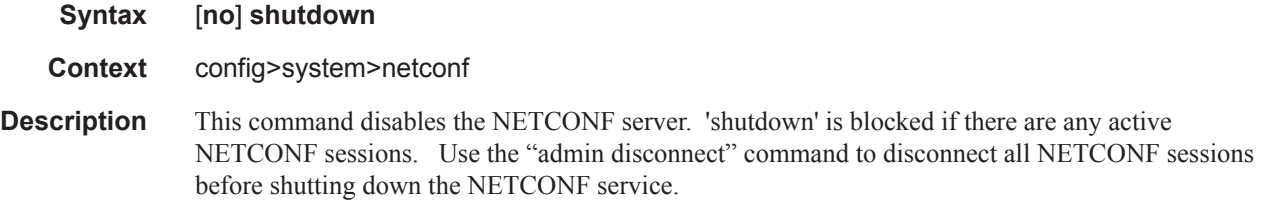

### base-op-authorization

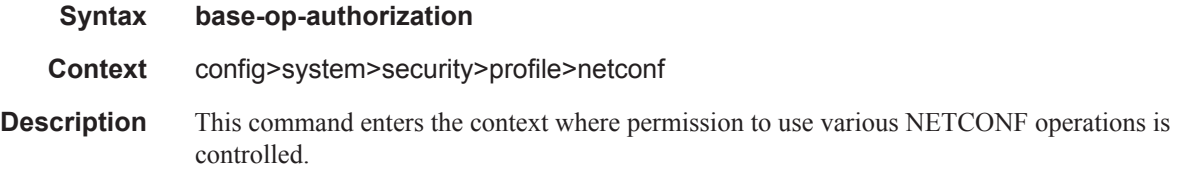

#### **7950 XRS System Management Guide Page 373**

NETCONF System Commands